### **МИНОБРНАУКИ РОССИИ Ярославский государственный университет им. П.Г. Демидова**

Кафедра информационных и сетевых технологий

### УТВЕРЖДАЮ

Декан факультета ИВТ

Д.Ю. Чалый *(подпись)* « $18 \times 18 \times 2020$  г.

## **Рабочая программа дисциплины «Эконометрика»**

Направление подготовки 09.03.03 Прикладная информатика

Направленность (профиль) **«**Прикладная информатика в экономике»

> Форма обучения очная

Программа одобрена на заседании кафедры

от «<u>16 » апреля</u> 2020 г.,

протокол №8

Программа одобрена НМК факультета ИВТ

от «<u>17 » мая</u> 2020 г.,

протокол №7

Ярославль

## **1. Цели освоения дисциплины**

Целями дисциплины «Эконометрика» является изучение студентами основных методов анализа, моделирования и прогнозирования реальных экономических процессов. Освоив эконометрические методы построения и оценки качества макро- и микроэкономических моделей, будущие ИТ-специалисты-аналитики смогут успешно применять их на практике при решении разного рода прикладных задач.

## 2. Место дисциплины в структуре образовательной программы

Дисциплина «Эконометрика» относится к вариативной части ОП бакалавриата.

Для изучения данной дисциплины студентам необходимо знать основы дисциплин математического блока, в частности - «Линейную алгебру», базовые понятия «Теории вероятностей и математической статистики», а также в полной мере владеть методами общей теории статистики, изучаемых в курсе «Статистика». Кроме того, для успешного освоения курса требуется знание основных экономических категорий и моделей, изучаемых в «Экономической теории».

Знания и навыки, полученные при изучении дисциплины, студенты смогут использовать при выполнении практической части курсовых и выпускных квалификационных работ, связанных с моделированием и анализом социальноэкономических явлений.

**3. Планируемые результаты обучения по дисциплине,** соотнесенные с планируемыми результатами освоения образовательной программы

Процесс изучения дисциплины направлен на формирование следующих элементов компетенций в соответствии с ФГОС ВО, ООП ВО и приобретения следующих знаний, умений, навыков и (или) опыта деятельности:

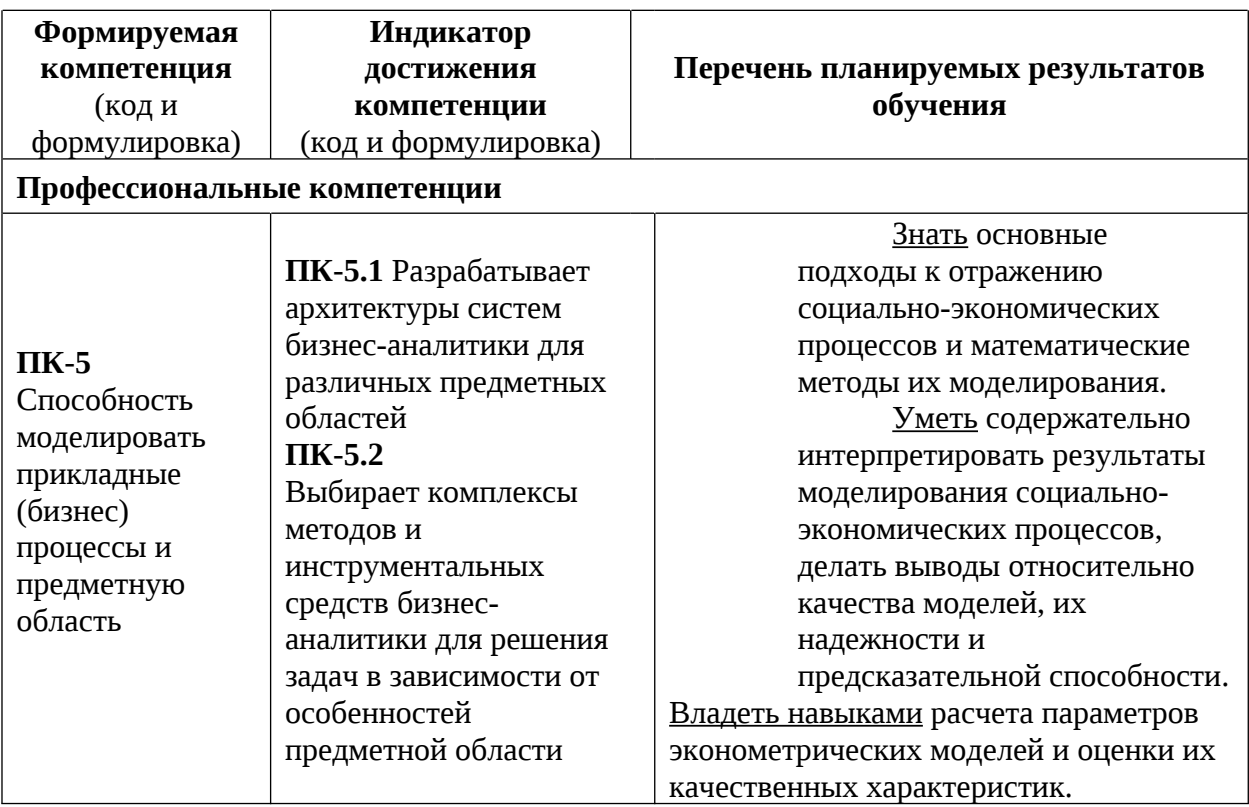

# 4. Объем, структура и содержание дисциплины

Общая трудоемкость дисциплины составляет 4 зачетные ед., 144 акад. час.

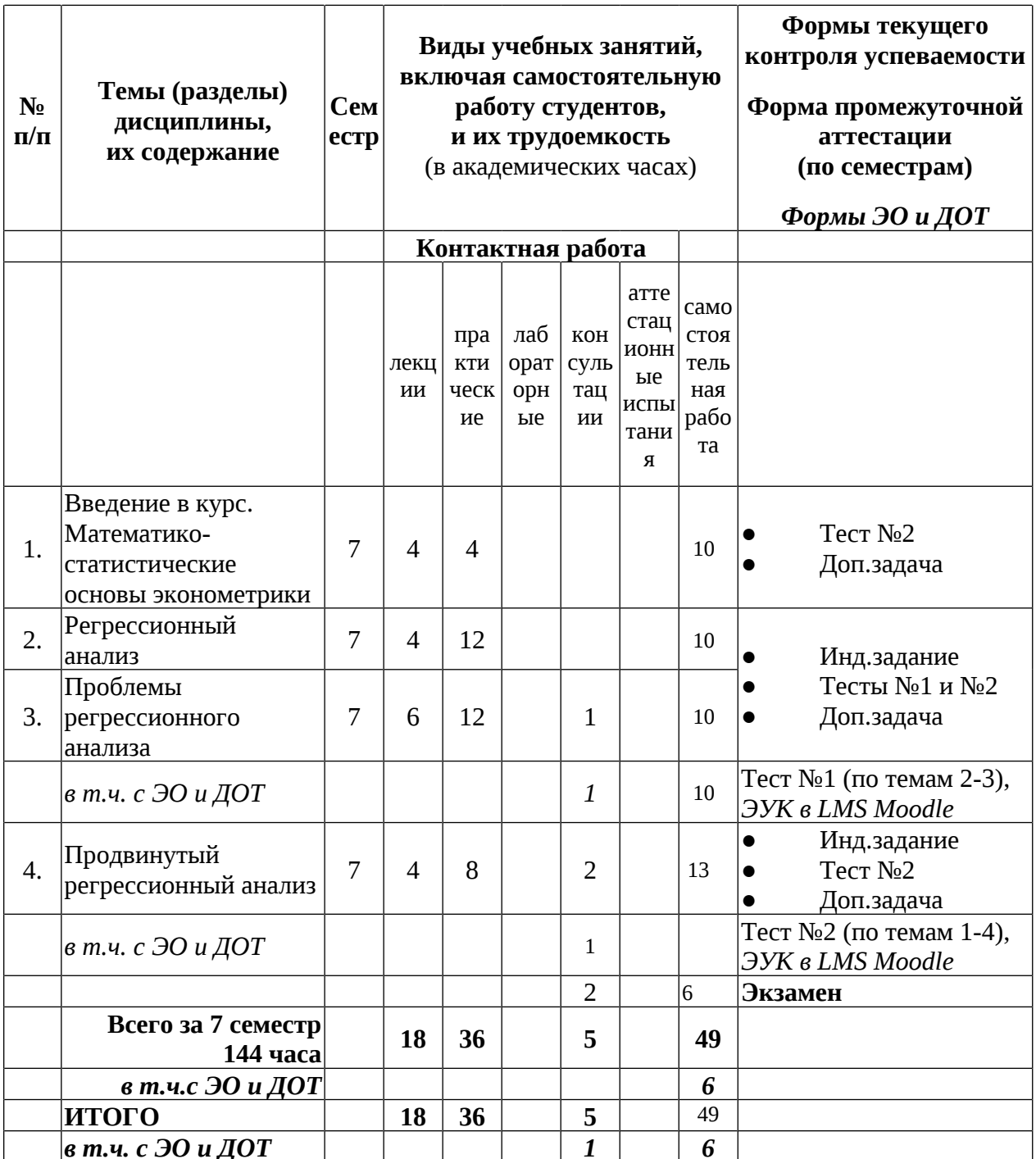

### Примечание:

объем (в часах) самостоятельной работы в рамках установленного данной РПД количества часов, выполняемой студентом с применением ЭО и ДОТ (в ЭУК «Эконометрика» в LMS Moodle ЯрГУ), определяется каждым студентов в зависимости от уровня его подготовки и способов выполнения данного вида работ.

## **Содержание разделов дисциплины:**

#### **Введение в курс**

Определение эконометрики. Предмет, метод и задачи. Взаимосвязь с другими науками. Структура «полного» курса эконометрики. Области применения. Информационные технологии эконометрических исследований и используемые статистические пакеты.

### **Тема 1. Математико-статистические основы эконометрики**

1.1. Случайные переменные. Теория выборок. Свойства оценок.

1.2. Анализ вариации и взаимосвязи экономических переменных: теоретические и выборочные дисперсия, ковариация; парные, частные и множественные коэффициенты корреляции, их расчет и проверка значимости.

### **Тема 2. Регрессионный анализ**

### **2.1. Парный регрессионный анализ.**

Модель парной линейной регрессии и ее интерпретация. Оценка парной регрессии по методу наименьших квадратов (МНК). Коэффициент детерминации.

### **2.2. Свойства коэффициентов регрессии. Проверка гипотез.**

Предположения о случайном члене. Случайные составляющие коэффициентов регрессии; их надежность. Теорема Гаусса-Маркова. Проверка гипотез, относящихся к коэффициентам регрессии: двусторонние и односторонние t-тесты. F-тест на качество оценивания. Взаимосвязи между критериями в парном анализе.

#### **2.3. Преобразования переменных.**

2 типа нелинейности моделей. Замена переменных. Логарифмические преобразования степенных и показательных функций. Требования к случайному члену. Процедура оценивания параметров нелинейной регрессии. Выбор функции с помощью тестов Бокса-Кокса.

#### **2.4. Множественный регрессионный анализ.**

Линейная модель с несколькими независимыми переменными и ее интерпретация. Эффект замещения. Множественная регрессия в нелинейных моделях. (Функции спроса, производственная функция Кобба-Дугласа.) Свойства коэффициентов множественной регрессии; теорема Гаусса-Маркова. Качество оценивания: скорректированный коэффициент детерминации; F-тест для оценки качества уравнения в целом и для проверки значимости совместного вклада группы переменных. Мультиколлинеарность: сущность проблемы и методы ее «смягчения».

#### **Тема 3. Проблемы регрессионного анализа**

#### **3.1. Спецификация переменных.**

Влияние отсутствия "важной" переменной; величина и направление смещения коэффициентов регрессии, поведение коэффициента детерминации. Влияние включения "лишней" переменной. Использование замещающих переменных. Линейное ограничение на параметры уравнения и его проверка с помощью F-теста. Лаговые переменные, их применение в динамических выборках для учета запаздывания во времени.

#### **3.2. Гетероскедастичность.**

Ее сущность и последствия. Обнаружение гетероскедастичности с помощью тестов Спирмена, Голдфелда-Квандта и Глейзера. Устранение гетероскедастичности в разных случаях.

### **3.3. Автокорреляция.**

Возможные причины возникновения и последствия. Обнаружение автокорреляции 1-го порядка: критерий Дарбина-Уотсона. Устранение автокорреляции: методы Хилдрета-Лу и Кокрана-Оркатта. Автокорреляция в моделях с лаговой зависимой переменной, hстатистика Дарбина. Процесс авторегрессии более высоких порядков.

#### 3.4. Стохастические объясняющие переменные и ошибки измерения.

Понятие стохастических переменных. Свойства оценок МНК. Метод инструментальных переменных. (Модель чистого экспорта.)

# Тема 4. Продвинутый регрессионный анализ

#### 4.1. Фиктивные переменные.

Их применение для выделения подмножеств, характеристики сезонных колебаний. Фиктивная переменная для коэффициента наклона. Тест Чоу на совпадение формул зависимости для подвыборок.

#### 4.2. Моделирование динамических процессов.

Модели распределенного лага. Преобразование Койка. Модель частичной корректировки; модель адаптивных ожиданий. (Модели корректировки дивидендов Линтнера, гиперинфляции Кейгана, потребления Фридмена; распределенные лаги в инвестиционных процессах.) Полиномиальные лаги Алмон. Прогнозы и предсказания. Тест Чоу на неудачу предсказания.

#### 4.3. Системы одновременных уравнений.

Структурная и приведенная формы. Косвенный метод наименьших квадратов. Недоопределенность; сверхидентифицированность. Двухшаговый и трехшаговый метод наименьших квадратов. (Модель потребления, модель IS-LM.)

#### «Приложения».

Компонентный анализ. Другие методы многомерного анализа.

**5. Образовательные технологии**, в т.ч. технологии электронного обучения и дистанционные образовательные технологии, используемые при осуществлении образовательного процесса по дисциплине

В процессе преподавания дисциплины «Эконометрика» используются как традиционные (контактные), так и дистанционные образовательные технологии.

Это **лекции**, как наиболее эффективный по времени метод передачи большого объема материала большой группе обучаемых. Как правило, студенты конспектируют излагаемый на доске и/ или с помощью проектора материал. Составление конспекта лекций и дальнейшая работа с ним при подготовке к занятиям выступает как значительная часть процесса обучения. Курс выстроен таким образом, что конспекты охватывают практически весь учебный материал.

Для удобства восприятия и повышения заинтересованности студентов лекционный материал курса «Эконометрика» реализован Автором в виде презентаций PowerPoint, однако данный материал студентам заранее не выдается (чтобы иметь возможность скорректировать презентации с учетом особенностей чтения лекций на данном конкретном потоке, и «из педагогических соображений» ☺); презентации выкладываются (точнее становятся доступными) в Электронном университете Moodle ЯрГУ по мере изучения (т.е. после прочтения соответствующей лекции).

*(Подробнее о работе в ЭОС Moodle ЯрГУ - в Приложении ).*

**Практические занятия** с лекциями обычно дополняют друг друга. Проводятся в академических группах под руководством преподавателя. Целями практических занятий являются разъяснение студентам теоретического материала, изложенного на лекции, через решение упражнений и задач, а также получение ими навыков вычислительной работы. Здесь преподавание строится на разумном для каждой темы сочетании коллективной работы группы с самостоятельной индивидуальной работой студентов.

Одно-два практических занятия по «Эконометрике» (в начале изучения темы «Регрессионный анализ») проводится в компьютерном классе и/или в аудитории с проектором (в настоящее время - в ауд. 309) с целью обучения студентов производить соответствующие расчеты средствами MS Excel и специального статистического пакета MicroTSP (бесплатно распространяемый аналог более современного пакета EViews)

В качестве **домашней работы**, являющейся также и одним из контрольных мероприятий, студенты получают «*индивидуальное задание»* (каждый – свое, в одном потоке задание не повторяется), заключающееся в последовательном построении и анализе функций спроса по определенной схеме. Всего задание содержит 35 пунктов, каждый из которых оценивается баллами. Задача студентов – набрать максимально возможную сумму баллов за выполнение этого задания. Выполнение хотя бы части (обычно – первых 19-ти пунктов) индивидуального задания является обязательным!

Вместо «стандартного» задания на анализ функций спроса студенты могут выбрать другие задания (на анализ стоимости жилья на вторичном рынке, например), которые не имеют жестко заданной последовательности действий, и предполагают бОльшую самостоятельность и заинтересованность студентов, в т.ч., в некоторых случаях - и самостоятельный поиск данных для анализа (из открытых источников информации). Такое задание может быть предложено студентам, имеющим склонность к аналитической работе и/или соответствующий опыт научно-практических исследований.

*(Пример Индивидуального задания - в Приложении 1.1).*

В середине и конце семестра студенты пишут **тесты** как на умение производить необходимые расчеты (тест №1 на 10 вопросов), так и на понимание теоретического материала (тест №2 на 20 вопросов).

*(Примеры тестов - в Приложении 1.1).*

В настоящее время эти тесты реализованы в Электронном университете Moodle ЯрГУ и могут выполняться студентами как в аудитории, так и из дома - через Интернет.

Кроме того, по желанию, студенты могут взять *«дополнительную задачу*» (одну, выбранную случайным образом), правильное и полное решение которой повысит их оценку на экзамене. Задача выдается в конце семестра и решается дома; как правило, она довольно сложная и требует хороших аналитических навыков. Такие же задачи выдаются на экзамене, но там не требуется полное решение, достаточно выполнить некоторые пункты для получения соответствующей оценки.

*(Примеры дополнительной задачи - в Приложении 1.1).*

**Групповые консультации** проводятся перед контрольными мероприятиями (тесты, экзамен) для большой группы студентов с целью систематизации знаний и устранению имеющихся сложностей с пониманием материала общего характера.

**Индивидуальные консультации** проводятся регулярно для желающих с целью ответов на вопросы студентов по индивидуальным заданиям и устранения имеющихся у студентов проблем частного характера с пониманием лекционных материалов.

**Самостоятельная работа** студентов реализуется:

1. Непосредственно в процессе аудиторных занятий при выполнении текущих заданий.

2. В контакте с преподавателем вне рамок расписания – на консультациях по учебным вопросам, возникающих при выполнении индивидуального задания и т.д.

3. Дома:

- при подготовке к занятиям, изучении внешних источников и повторении материалов, выкладываемых в Электронном университете Moodle ЯрГУ;
- при выполнении обязательного индивидуального задания, дополнительной задачи и/или других заданий, выдаваемых на дом;
- при подготовке к контрольным мероприятиям и выполнении тестов в Электронном университете Moodle ЯрГУ.

**Экзамен** проводится в традиционной форме: студент выбирает билет, состоящий из 2-х теоретических вопросов и задачи, и в течение часа готовится к ответу; решение задачи (хотя бы частичное) является обязательным условием получения положительной оценки. На экзамене студентам разрешается пользоваться *«официальной шпаргалкой»* (лист формата А4), куда они могут выписать основные формулы и определения. Оценка за курс выставляется с учетом работы студента в течение всего семестра. Успешная сдача экзамена позволяет повысить эту оценку.

*(Вопросы к экзамену и примеры задач - в Приложении 1.2).*

### В процессе обучения используется **электронный учебный курс «Эконометрика» в LMS Электронный университет Moodle ЯрГУ**, в котором:

- представлены презентации лекций по всем темам дисциплины (часть с озвучкой),
- материалы практических занятий (примеры выполнения индивидуальных заданий, «видео-уроки» по выполнению расчетов в MS Excel и др.),
- задания для самостоятельной работы (вкл. данные для анализа и стат.таблицы);
- осуществляется проведение отдельных мероприятий текущего контроля успеваемости студентов (в виде тестов);
- ведется учет успеваемости (тесты оцениваются автоматически, оценки за другие контрольные мероприятия вводятся преподавателем вручную);
- взаимодействие между обучающимися и преподавателем в рамках изучения дисциплины осуществляется посредством новостного форума и системы личных сообщений.

## **6. Перечень лицензионного и (или) свободно распространяемого программного обеспечения**, используемого при осуществлении образовательного процесса по дисциплине

В процессе осуществления образовательного процесса используются:

- для формирования материалов лекционных и практических занятий, заданий для промежуточной и текущей аттестации:
	- − программы пакета Microsoft Office (MS Word, MS Excel, MS PowerPoint),
	- − Adobe Acrobat Reader,
	- − издательская система LaTex,
	- − конструктор электронных учебных курсов iSpring Suite (пакет Базовый 9.7; лицензия от 17.08.2020, владелец: ЯрГУ им. П.Г. Демидова);
- при выполнении заданий и расчетов в задачах студенты могут использовать:
	- − электронные таблицы MS Excel,
	- − свободно распространяемый специальный статистический пакет MicroTSP (версия 6.51), который можно скачать в ЭУК «Эконометрика» в Moodle ЯрГУ,
	- − или другие доступные статистические пакеты.

**7. Перечень современных профессиональных баз данных и информационных справочных систем,** используемых при осуществлении образовательного процесса по дисциплине (при необходимости)

В процессе осуществления образовательного процесса по дисциплине используются:

- Автоматизированная библиотечно-информационная система «БУКИ-NEXT» [http://www.lib.uniyar.ac.ru/opac/bk\\_cat\\_find.php](http://www.lib.uniyar.ac.ru/opac/bk_cat_find.php)
- Электронная библиотечная система (образовательная платформа) Юрайт <https://urait.ru/>

## **8. Перечень основной и дополнительной учебной литературы,** ресурсов информационно-телекоммуникационной сети «Интернет», необходимых для освоения дисциплины

### **а) основная**:

1. Эконометрика: Учебник для вузов / под ред. Елисеевой И.И. - Москва: Юрайт, 2020. - 449 с. [Электронный ресурс] <https://urait.ru/book/ekonometrika-468366>

2. Спиридонова, Е. М., Эконометрика : материалы лекций : альбом наглядных пособий для студентов, обучающихся по специальности Прикладная математика и информатика / Е. М. Спиридонова; Яросл. гос. ун-т, Ярославль, ЯрГУ, 2013, 58c

3. Спиридонова, Е. М., Эконометрика [Электронный ресурс] : материалы лекций : альбом наглядных пособий для студентов, обучающихся по специальности Прикладная математика и информатика / Е. М. Спиридонова; Яросл. гос. ун-т, Ярославль, ЯрГУ, 2013, 58c <http://www.lib.uniyar.ac.ru/edocs/iuni/20130407.pdf>

#### **б) дополнительная**:

1. Доугерти К. Введение в эконометрику: учебник для вузов. / К. Доугерти; пер. с англ - 3-е изд. - М.: Инфра-М, 2009. - 402 с.

2. Спиридонова, Е. М., Использование электронных таблиц EXCEL в эконометрических расчетах : метод. указания, Ярославль, ЯрГУ, 2001, 23 c.

3. Спиридонова Е. М. Использование статистического пакета Micro TSP в эконометрических расчетах: метод.указания. / сост. Е.М.Спиридонова; Яросл. гос. ун-т им. П. Г. Демидова - Ярославль: ЯрГУ, 2000. - 15 с.

4. Айвазян С.А., Мхитарян В.С. Прикладная статистика. Основы эконометрики. В 2 х томах. 2-е изд., испр. – М.: ЮНИТИ-ДАНА, 2001. – т.1: 656 с., т.2: 432 с.

5. Эконометрика: учебник для вузов / [В. С. Мхитарян и др.]; под ред. В. С. Мхитаряна. - М.: Проспект, 2015. - 380 с.

### **в) ресурсы сети «Интернет»**

Данные для анализа (для «нестандартных» индивидуальных заданий) можно брать из следующих открытых источников:

- $\bullet$  Международная статистика и межстрановые сопоставления на сайте NationMaster / NationMaster – World Statistics, Country Comparisons: [www.nationmaster.com](http://www.nationmaster.com)
- Сайт Организации экономического сотрудничества и развития / Organization for Economic Cooperation and Development (OECD) – OECD Online: [www.oecd.org](http://www.oecd.org)
- Глобальные, финансовые и другие данные от Международного валютного фонда (МВФ) / International Monetary Fund (IMF) – Data and Statistics: [www.imf.org/external/data.htm](http://www.imf.org/external/data.htm)
- Статистика по общественному развитию Программы развития ООН (ПРООН) / United Nations Development Programme (UNDP) – Human Development Reports – Statistics: <http://hdr.undp.org/en/data> (ИРЧП по разным странам, с 1990 г.)
- Статистическая база данных по российской экономике ИИР ГУ-ВШЭ (Центр Анализа Данных): <http://stat.hse.ru>
- Макроэкономика России, США, Еврозоны, Великобритании (инвестиции, инфляция, безработица, ВВП, финансы) – Агентство экономической информации ПРАЙМ-ТАСС: <http://e3.prime-tass.ru/macro>
- Сайт Федеральной службы гос.статистики РФ <https://rosstat.gov.ru/> и др.

**9. Материально-техническая база,** необходимая для осуществления образовательного процесса по дисциплине

Университетская библиотека (филиал, находящийся в учебном корпусе) обеспечивает студентов имеющимися в наличии учебниками и методическими указаниями в соответствии с принятыми нормативами.

Кроме того, в ЭУК «Эконометрика» в Электронном университете Moodle ЯрГУ студенты получают доступ к электронным вариантам учебных и методических пособий, созданных преподавателем, а также - к рекомендованным учебникам из ЭБС Юрайт.

Материально-техническая база, необходимая для осуществления образовательного процесса по дисциплине включает в свой состав специальные помещения:

-учебные аудитории для проведения занятий лекционного типа и практических занятий (семинаров);

- учебные аудитории для проведения групповых и индивидуальных консультаций,

- учебные аудитории для проведения текущего контроля и промежуточной аттестации;

- помещения для самостоятельной работы;

- помещения для хранения и профилактического обслуживания технических средств обучения.

Специальные помещения укомплектованы средствами обучения, служащими для представления учебной информации большой аудитории.

Для проведения занятий лекционного типа предлагаются наборы демонстрационного оборудования и учебно-наглядных пособий, хранящиеся на электронных носителях и обеспечивающие тематические иллюстрации, соответствующие рабочим программам дисциплин.

Помещения для самостоятельной работы обучающихся оснащены компьютерной техникой с возможностью подключения к сети «Интернет» и обеспечением доступа в электронную информационно-образовательную среду организации.

Число посадочных мест в лекционной аудитории больше либо равно списочному составу потока, а в аудитории для практических занятий (семинаров) – списочному составу группы обучающихся.

В настоящее время все аудиторные занятия по Эконометрике проводятся в ауд. 309 7-го учебного корпуса, в которой установлена интерактивная доска, используемая для демонстрации презентаций лекционного материала, тестов и приемов практической работы (расчеты в MS Excel и/или в стат.пакетах).

Автор(ы): Доцент кафедры информационных и сетевых технологий, д.э.н., доцент Е.М. Спиридонова

> **Приложение №1 к рабочей программе дисциплины «Эконометрика»**

# **Фонд оценочных средств для проведения текущего контроля успеваемости и промежуточной аттестации студентов**

#### **по дисциплине**

Обязательными формами итогового контроля знаний студентов являются «индивидуальное задание» и тесты, которые студенты пишут по завершении изучения всего курса. Индивидуальное задание может быть использовано и в качестве формы промежуточной аттестации – по факту выполнения на определенный момент времени соответствующих пунктов задания.

С целью повышения заинтересованности студентов в регулярной работе в течение семестра, каждый вид работы оценивается баллами (см. таблицу).

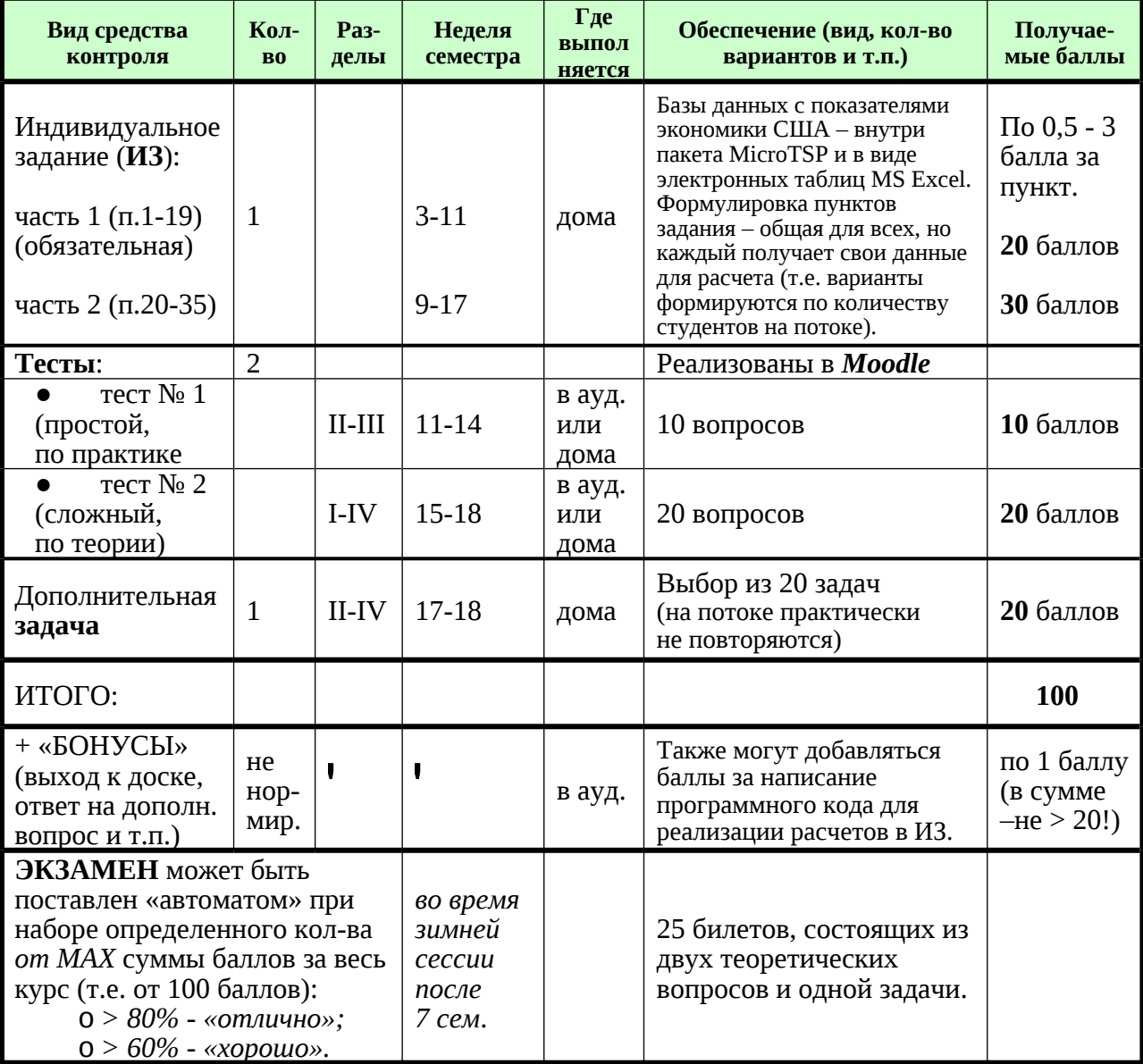

Итоговая оценка определяется суммой набранных в семестре (за весь курс) баллов и может быть повышена на экзамене. Некоторым, наиболее добросовестным студентам, выполнявшим в семестре все виды работ и набравшим определенную сумму баллов, может быть предложена оценка «автоматом» и/или, в случае предпочтения ими варианта со сдачей экзамена – возможность отказа от одного теоретического вопроса; решение задачи - хотя бы частичное - является обязательным условием.

## 1. Типовые контрольные задания и иные материалы, используемые в процессе текущего контроля успеваемости

## Пример индивидуального задания

### Задание для индивидуальной работы в пакете Micro TSP «Анализ функций спроса»

По данным о потребительских расходах и располагаемых личных доходах в США:

- ИЛИ за период с 1959 по 1983 гг.:
	- таблицы Б.1 и Б.2 в учебнике К. Доугерти «Введение в эконометрику» (изд.  $\mathbf{O}$ 1999 г. – стр. 374-381),
	- в электронном виде в пакете Micro TSP база данных Datab12),  $\Omega$
	- $MS$  Excel файл USA 59-83.xls  $\Omega$
- ИЛИ с 1959 по 1994 гг. (только в электронном виде):
	- в Місго TSP база данных **Datnew12**,  $\Omega$
	- в MS Excel файл USA 59-94.xls  $\Omega$

выполните следующие задания:

 $\lceil 1 \rceil$ Оцените регрессию между Вашим товаром (У) и располагаемым личным 1. доходом (X). Дайте интерпретацию коэффициентов регрессии.

 $2.$  $[1]$ Оцените регрессию между товаром (У) и временем (Т). Лайте соответствующую интерпретацию и сравните с интерпретацией регрессии, полученной в предыдущем пункте.

Каково значение коэффициента  $R^2$  в регрессии между Вашим товаром и  $\overline{3}$ .  $\lceil 1 \rceil$ располагаемым личным доходом? Прокомментируйте это. Определите коэффициент корреляции, обратив внимание на его знак; сделайте выводы о силе и значимости связи между спросом на Ваш товар и доходом.

Вычислите 95- и 99-процентные интервалы для коэффициента угла наклона  $\mathbf{4}$ .  $\lceil 1 \rceil$ в регрессии, оцененной в пункте 1.

Выполните t-тесты (при 1%-ом и 5%-ом уровнях значимости) для проверки  $\lceil 1 \rceil$ 5. коэффициентов регрессии, оцененных в пунктах 1 и 2, четко формулируя нулевые и альтернативные гипотезы.

Используя результаты пунктов 1 и 2, проверьте значимость коэффициентов 6.  $\lceil 1 \rceil$ регрессии. Примените односторонний t-критерий в тех случаях, когда это необходимо. Обоснуйте возможность и целесообразность использования одностороннего критерия в Вашем случае.

 $7<sub>1</sub>$ [0,5] Используя результат пункта 1, вычислите F-статистику на основе значения коэффициента  $R^2$  и проверьте, что она не противоречит расчетам, выполненным на компьютере. Проведите соответствующий F-тест.

8. [0,5] Проверьте, что F-статистика в регрессии, оцененной Вами в пункте 1, равняется квадрату t-статистики для коэффициента b, и что критическое значение F (при уровнях значимости в 1% и 5%) равняется квадрату критического значения t.

9. Оцените «логарифмическую» регрессию Вашего товара (logУ) от  $\lceil 1 \rceil$ располагаемого личного дохода (logX). Дайте интерпретацию полученных коэффициентов. Выполните соответствующие статистические тесты для логарифмической 10.  $\lceil 1 \rceil$ кривой Энгеля, построенной Вами в пункте 9. Сделайте выводы о качестве модели.

Постройте экспоненциальный временной тренд Вашего товара. 11.  $[1]$ Дайте интерпретацию полученных коэффициентов.

Оцените еще раз линейную и логарифмическую регрессии для Вашего 12.  $\lceil 3 \rceil$ товара, выполнив сначала пересчет по методу Зарембки (упрощенный вариант теста Бокса-Кокса), а затем проверьте, имеется ли значимое различие в их качестве.

13. [**1**] Рассчитайте индекс относительных цен (Р) для Вашего товара (для этого дефлятор цен Вашего товара надо поделить на дефлятор общих расходов и умножить на 100). Постройте график рассчитанного индекса. *(Можете ли Вы дать экономическое объяснение изменений относительного индекса цен в течение рассматриваемого периода?)*

14. [**1**] Оцените множественную регрессию между расходами на Ваш товар (У), располагаемым личным доходом (Х) и рассчитанным Вами в предыдущем пункте индексом цен (Р). Дайте интерпретацию результатов.

15. [**1**] Оцените «логарифмическую» регрессию между расходами на Ваш товар, располагаемым личным доходом и индексом относительной цены товара. Дайте интерпретацию результата.

16. [**1**] Выполните соответствующие t-тесты для коэффициентов линейной и логарифмической регрессий, оцененных в пунктах 14 и 15. Там, где это необходимо, используйте односторонний t-критерий.

17. [**0,5**] Покажите, что F-критерий в регрессии из пункта 15 был правильно вычислен на основе коэффициента  $\mathsf{R}^2$ , и проверьте его значимость.

18. [**1**] Оказалась ли сумма квадратов отклонений (RSS) в регрессии пункта 15 меньше той, которая была получена в оценке регрессионной зависимости расходов на Ваш товар от располагаемого личного дохода в пункте 9? Используйте F-тест для оценки значимости уменьшения указанной суммы. Этот тест эквивалентен некоторому другому тесту. О каком тесте идет речь? Проверьте идентичность сделанных выводов.

19. [**1,5**] Оцените линейную и логарифмическую регрессии расходов на Ваш товар, включив в уравнение временной тренд (наряду с доходом и относительной ценой). Есть ли признаки мультиколлинеарности? Улучшились ли результаты по сравнению с регрессиями из пунктов 14 и 15?

20. [**1,5**] В пункте 1 Вы построили парную регрессию между расходами на выбранный Вами вид благ (У) и располагаемым личным доходом (Х), а в пункте 14 – множественную регрессию между величинами У, Х и Р – ценой Вашего товара относительно общего уровня инфляции. Постройте теперь парную регрессию только между величиной У и показателем

Р. Представьте результаты этих трех регрессий в форме таблицы с оценками и стандартными ошибками коэффициентов. Прокомментируйте вариации коэффициентов при переменных X и P, а также уровней коэффициента R<sup>2</sup> . Укажите направление  $(\mathcal{u}, \mathit{ecnu})$ *сможете, - сделайте оценку)* смещения, которое Вы ожидали бы в этих же регрессиях при правильной множественной спецификации, используя для этого оценки коэффициентов из пункта 14 *(и ковариационную матрицу).*

21. [**1,5]** Повторите предыдущий пункт, используя логарифмические функции спроса вместо линейных. Сравните полученное уравнение с уравнением из пункта 15 и рассчитайте направления *(и оценки)* смещения коэффициентов в пунктах 9 и 21, считая модель из пункта 15 правильно специфицированной.

22. [**2**] Используя данные по Вашему товару, постройте парные линейную и логарифмическую регрессионные зависимости спроса от относительной цены и множественные регрессионные зависимости спроса от относительной цены и времени (не включая личный располагаемый доход). Сопоставьте результаты с множественными регрессионными зависимостями спроса от располагаемого личного дохода и относительной цены, оцененными Вами в пунктах 14 и 15. Сделали ли бы Вы вывод, что время может служить удовлетворительной замещающей переменной для располагаемого личного дохода, если бы данные о последнем не были известны?

23. [**1**] Постройте линейную регрессионную зависимость расходов на Ваш товар от личного дохода, налогов (налоги придется рассчитать как разность между личным доходом и располагаемым личным доходом) и индекса относительной цены. Сравните результаты с результатами оценивания регрессии между расходами, располагаемым личным доходом и относительной ценой из пункта 14. Укажите, какую из регрессий в Вашем случае следует считать лучше специфицированной.

24. [**1**] Регрессия из пункта 14 может рассматриваться как модель регрессии из пункта 23 с ограничением. Сформулируйте соответствующее ограничение и проведите его формальную проверку.

25. [**3**] Постройте линейные и логарифмические регрессии между расходами на Ваш товар и доходами с запаздыванием на один год и/или относительной ценой с запаздыванием на один год; период выборки при этом сократится до 1960-1983/1994 гг. Постройте такие же регрессии без запаздываний за этот же период и сравните результаты.

26. [**3**] Проверьте регрессии из пунктов 1, 9, 14 и 15 на наличие гетероскедастичности. Чем можно объяснить наличие (или наоборот отсутствие) гетероскедастичности в тех или иных моделях функций спроса?

27. [**1**] Рассмотрите статистику Дарбина–Уотсона (если Вы выполняете Индивидуальное Задание в MS Excel, то ее придется рассчитать самостоятельно, по формуле!) для функций спроса, которые Вы построили в пунктах 14 и 15. Есть ли там автокорреляция? Если да, то как это повлияло на результаты выполненных Вами статистических тестов?

28. [**1**] Распечатайте остатки уравнений регрессии для оцененных Вами в пунктах 14 и 15 функций спроса. Подтверждает ли рассмотрение остатков наличие (или отсутствие) автокорреляции, на что также указывает статистика Дарбина–Уотсона? *(Можете ли Вы дать экономическое объяснение поведения остатков?)*

29. [**2**] Если статистика Дарбина–Уотсона в пункте 27 указала на наличие автокорреляции, используйте один из методов, применяемых в этом случае (в MicroTSP реализован метод Кокрана–Оркатта с поправкой Прайса–Уинстена), для оценивания измененного варианта функции спроса. Сравните пересмотренные оценки коэффициентов и их новые стандартные ошибки с предшествующими, полученными в пунктах 14 и 15, и дайте соответствующие комментарии.

30. [**3**] Проведите тест с множителем Лагранжа на автокорреляцию более высокого порядка (до 4-го включительно) для множественных регрессий функций спроса на выбранный товар (как в пунктах 14 и 15). Есть ли основания предполагать наличие такой автокорреляции? *(Можете ли Вы объяснить это с экономической точки зрения?)*

31. [**2**] Оцените линейное и логарифмическое уравнения регрессии расходов на Ваш товар от располагаемых доходов, индекса цен и объемов этих расходов с лагом в один период. Дайте интерпретацию полученных результатов.

32. [**3**] Проведите тест на автокорреляцию для уравнений регрессии, построенных Вами в предыдущем пункте. Если обнаружится существенная автокорреляция, то проведите переоценку с помощью метода Кокрана–Оркатта (или другого подобного метода) и сравните результаты.

33. [**1,5**] Оцените линейную и логарифмическую версии функций спроса на выбранный Вами товар для периодов 1959–1979/1990 гг. и, используя полученные в пунктах 14 и 15 оценки за 1959–1983/1994 гг., проведите испытание с помощью теста Чоу на несостоятельность предсказания.

34. [**1,5**] Оцените функции спроса по данным 4-х последних периодов (т.е. за 1980–1983 / 1991–1994 гг.) и, используя результаты предыдущего пункта, проведите проверку с помощью теста Чоу на стабильность коэффициентов. Сопоставьте выводы с результатами предыдущего пункта.

35. [**2**] Сделайте общий вывод относительно того, какое из множества построенных Вами уравнений регрессии следует использовать для оценивания функции спроса на выбранный Вами товар. Вывод обоснуйте.

**Пример выполнения Индивидуального Задания** разбирается на практических занятиях и по мере изучения выкладывается в Электронный университет Moodle ЯрГУ:

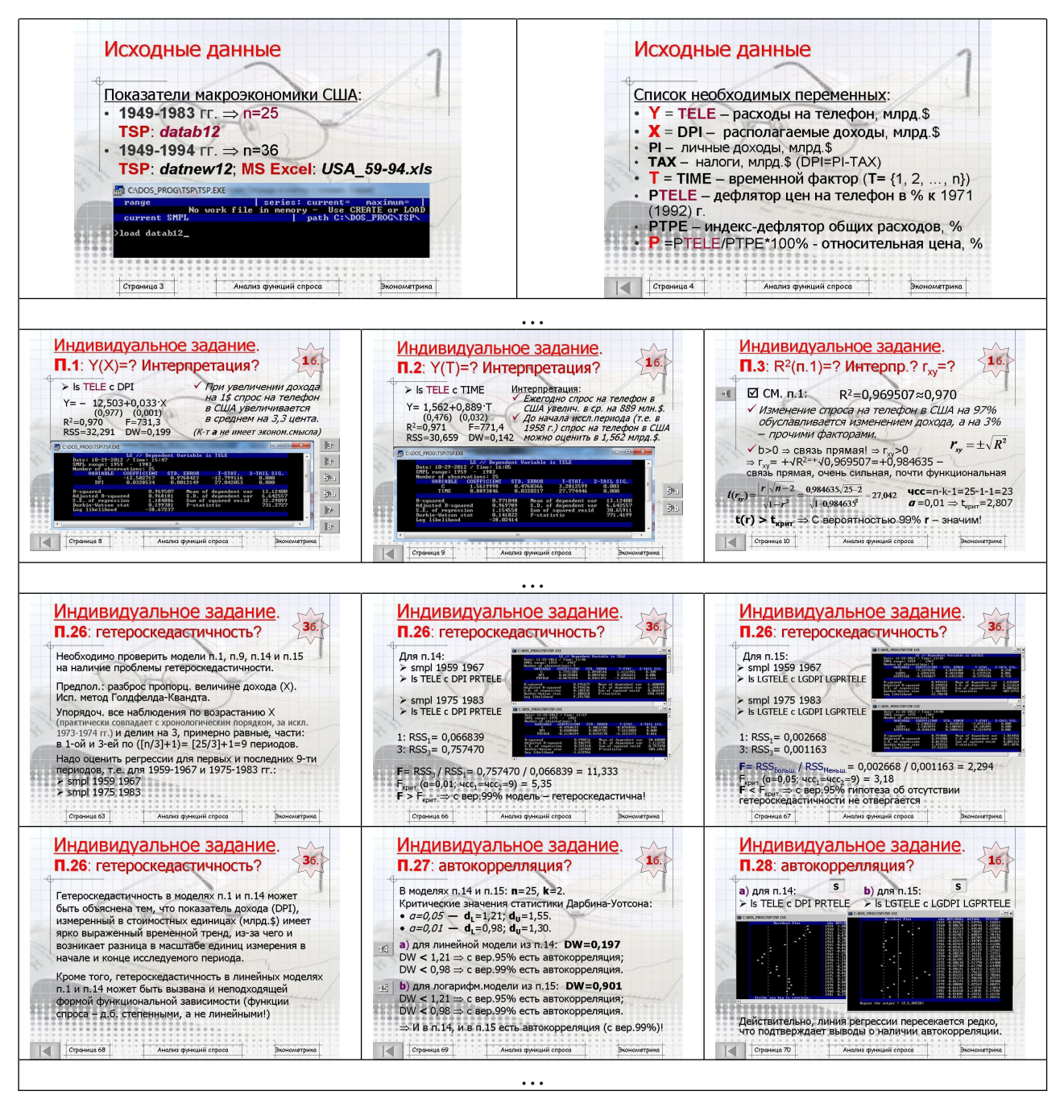

#### **Критерии оценивания**:

Каждый пункт Задания оценивается отдельно, исходя из указанного максимума: от 0,5 до 3 баллов (в зависимости от его сложности и/или трудоемкости).

Если соответствующий пункт не выполнен или выполнен абсолютно неверно, то ставится 0 баллов.

При частичном выполнении ставится соответствующая доля от максимального балла. Например, если в пп. 27, 28 будут рассмотрены только линейные модели и не рассмотрены логарифмические (или наоборот), то эти пункты будут оценены в 0,5 балла.

Также общая сумма баллов (за всю работу в целом) может быть снижена:

за небрежное оформление, частые опечатки и орфографические ошибки - на 1-2 балла;

за «систематические» ошибки в выводах - на 2-3 балла.

## **Примеры Тестов**

#### **Тест №1**

(10 вопросов практического характера; в настоящее время – 4 варианта)

#### ВАРИАНТ № 1

Исследуется зависимость расходов на продукты питания (У) от располагаемых личных доходов (Х) и относительной цены на продукты питания (Р) во времени (Т=1,2,…) по данным экономики США за 1959-1983 гг. В результате, с помощью специального статистического пакета, построены следующие модели (в скобках указаны стандартные ошибки коэффициентов):

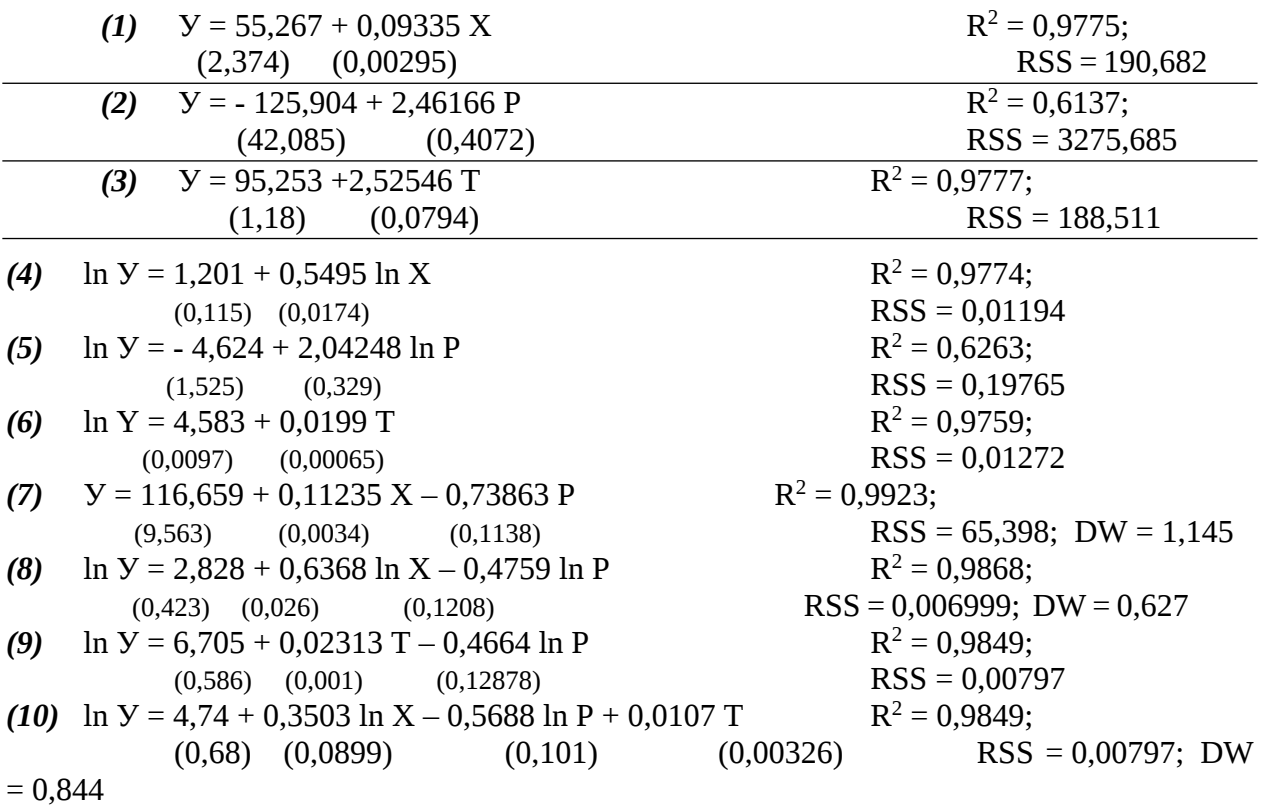

В соответствии с представленными данными ответьте на вопросы:

**1.** Интерпретация динамической модели *(6)*:

**А)** Темп прироста спроса на продукты питания во времени составляет, в среднем, 1,99 % в год.

**В)** В 1958 г. спрос на продукты питания составлял 4 млрд. 583 млн. \$; каждый год он увеличивался, в среднем, на 19,9 млн. \$.

**С)** С увеличением дохода на 1 \$ спрос на продукты питания ежегодно увеличивается на 2 цента.

**D)** Ежегодно спрос на продукты питания увеличивался, в среднем, на 0,0199 млрд. \$. В 1959 г. спрос на продукты питания составлял 4,583 млрд. \$.

**2.** Оценка эластичности спроса на продукты питания по доходу равна: **A)** 0,09335; **B)** 2,04248; **C)** 0,6368; **D)** 0,11235.

**3.** Чему равен парный линейный коэффициент корреляции между расходами и относительной ценой на продукты питания: **А)** 0,7834; **В)** 0,6263; **С)** - 0,7914; **D)** - 0,7834. **4.** F-статистика в модели *(4)* с точностью до округлений равна: **А)** 0,9774; **В)** 996; **С)** 31,6; **D)** 470. **5.** В модели *(10)*: **А)** все коэффициенты значимы с вероятностью 95 %; **В)** все коэффициенты значимы с вероятностью 99 %; **С)** с вероятностью 99 % значимы только коэффициенты при ln X и ln Р; **D)** коэффициент при Т незначим, остальные коэффициенты значимы с вероятностью 99 %. **6.** В модели *(7)* по сравнению с моделью *(1)* вклад переменной Р: **А)** значим с вероятностью 99 %; **В)** значим с вероятностью 95 %, но не значим с вероятностью 99 %; **С)** с вероятностью 95 % не является значимым; **D)** не может быть охарактеризован вследствие отсутствия нужных показателей. **7.** Сопоставив модели *(8)* и *(9)* можно сделать вывод, что при оценивании спроса на продукты питания переменная Т для дохода Х: **А)** хорошая замещающая переменная, так как формальные характеристики качества уравнения не ухудшились, эластичность по цене практически не исказилась; **В)** удовлетворительная замещающая переменная, с помощью которой можно строить прогноз спроса на ближайшие периоды, но нельзя оценивать другие показатели (например, эластичность по цене); **С)** не может являться замещающей переменной, так как качество уравнения (9) является неудовлетворительным; **D)** может выступать в качестве инструментальной переменной. **8.** В модели *(7)*: **А)** с вероятностью 95 % автокорреляция отсутствует; **В)** с вероятностью 99 % присутствует положительная автокорреляция; **С)** с вероятностью 95 % присутствует положительная автокорреляция; **D)** с вероятностью 95 % ситуация с автокорреляцией - неопределенная. **9.** Модель *(5)* не может быть признана удовлетворительной, так как: **А)** значение коэффициента детерминации ниже, чем в других уравнениях; **В)** коэффициенты не являются значимыми с вероятностью 99 %; **С)** F-статистика ниже, чем в других уравнениях; **D)** коэффициент при переменной оказался смещенным (вплоть до смены знака). **10.** Для ликвидации проблемы автокорреляции следует: **А)** провести тест Голдфелда-Квандта; **В)** ввести новые переменные; **С)** увеличить объем выборки; **D)** применить метод Кокрана-Оркатта.

# $T$ ect No $2$

(20 «случайных» вопросов по теории из постоянно пополняемого «списка»)

- 1. В модели линейной регрессии при использовании метода наименьших квадратов квадрат коэффициента корреляции между фактическими и теоретическими значениями зависимой переменной у:
	- должен превышать  $R^2$
	- должен равняться  $R^2$
	- должен быть меньше, чем  $R^2$
	- может быть больше или меньше, чем  $R^2$
	- все перечисленное неверно
- 2. В модели парной линейной регрессии при использовании метода наименьших квадратов:
	- квадрат t-статистики для свободного члена равен значению F-статистики
	- квадрат F-статистики равен значению t-статистики для свободного члена
	- квадрат t-статистики для коэффициента угла наклона равен значению F-статистики
	- квадрат F-статистики равен значению t-статистики для коэффициента угла наклона
	- все перечисленное неверно
- 3. В регрессионном анализе оценка коэффициента регрессии называется несостоятельной, если:
	- по разным выборкам получены разные оценки
	- она смещенная для малых выборок и несмещенная для больших выборок
	- в некоторых случаях она дает отрицательные оценки, в то время как экономическая теория утверждает, что данный коэффициент должен быть положительным
	- стандартное отклонение ее распределения не стремится к 0 по мере увеличения размера выборки
	- все перечисленное неверно
- 4. Оценка коэффициента регрессии называется эффективной, если:
	- она несмещенная на больших выборках
	- она может быть получена методом наименьших квадратов
	- ее теоретическая дисперсия убывает по мере увеличения числа наблюдений
	- для модели правильно выбраны переменные и математическая формула
	- все перечисленное неверно
- 5. Полученная с помощью метода наименьших квадратов оценка коэффициента парной линейной регрессии (b) тем надежнее (т.е. ее стандартная ошибка тем меньше), чем при прочих равных условиях:
	- меньше сумма квадратов отклонений независимой переменной х от выборочной средней, равной (Σx/n)
	- больше среднеквадратическая величина независимой переменной ( $\Sigma x^2/n$ )
	- меньше среднеквадратическая величина независимой переменной  $(\Sigma x^2/n)$
	- меньше число наблюдений
	- меньше "необъясненная дисперсия"  $S^2 = \sum e^2/n$ , где  $e = v-a-bx$
- 6. Метод наименьших квадратов в сравнении с другими методами оценивания линейной регрессии обладает следующим свойством:
	- проблема оценивания сводится к решению системы линейных уравнений
- проблема оценивания сводится к решению квадратного уравнения
- он обеспечивает минимум суммы абсолютных величин отклонений значений зависимой переменной от линии регрессии
- он обеспечивает отсутствие корреляции между "остатками" (е) в разных наблюдениях
- он гарантирует совпадение оценок коэффициентов а и b с их теоретическими значениями α и β соответственно
- 7. Если объясняющая переменная  $X$  в модели парной линейной регрессии принимает среднее по выборке значение  $X^{\circ} = \sum X i / n$ , то:
	- наблюдаемая величина зависимой переменной Y равна  $Y^{\circ} = \sum Y i / n$
	- рассчитанная по уравнению регрессии величина зависимой переменной Y равна  $Y^{\circ} = \sum Y i / n$
	- рассчитанная по уравнению регрессии величина зависимой переменной Y равна  $Y^{\circ} = \sum Y_i / n - B$  среднем, но не в каждом конкретном случае
	- равенство  $Y^{\circ} = a + b \cdot X^{\circ}$  свидетельствует об отсутствии корреляции между остатками
	- равенство  $Y^{\circ} = a + b \cdot X^{\circ}$  свидетельствует о выполнении условий Гаусса-Маркова
- 8. Оценена производственная функция (ПФ) в темповой записи:  $y = 0.3 \cdot k + 0.6 \cdot l$ , где у, k, I - темпы прироста выпуска продукции, вложений капитала и труда соответственно. В обычной объемной записи этой функции соответствует:
	- ПФ Кобба-Дугласа с нейтральным техническим прогрессом
	- ПФ Кобба-Дугласа без учета технического прогресса
	- ПФ с возрастающей отдачей от масштаба
	- ПФ с постоянной отдачей от масштаба
	- линейная  $\Pi\Phi$
- 9. Параметры какой из следующих моделей не могут быть оценены с помощью обычного метода наименьших квадратов? (у, х, z - переменные,  $u$  - случайный член)
	- $y = \alpha + \beta x + \gamma z + u$
	- $y = \alpha + \beta x + y(1 \beta)z + u$
	- $v = \alpha + \beta x + \alpha \beta z + u$
	- $y = \alpha + \beta \cdot \ln(x) + \gamma \cdot \ln(z) + u$
	- $\ln(y) = \alpha + \beta x + y'z + u$

### 10. Как можно оценить параметры следующей модели (у, х, у, w - переменные, и случайный член):

 $y = \alpha + \beta x + \gamma y + (\beta + \gamma) w + u$ 

- с помощью обычного метода наименьших квадратов (МНК)?
- непосредственным оцениванием модели с тремя объясняющими переменными
- оцениванием модели с «новыми» объясняющими переменными  $(x + w)$  и  $(v + w)$
- оцениванием модели с «новыми» объясняющими переменными  $(x + w)$  и  $(x + w)$
- оцениванием модели с «новыми» объясняющими переменными  $(x / w)$  и  $(y / w)$
- параметры данной модели нельзя оценить с помощью обычного МНК

#### **Критерии оценивания** тестов:

ВСЕ тестовые вопросы в данном курсе для «единообразия имеют 4 (Тест №1) или 5 (Тест №2) вариантов ответа, правильным из которых является только один.

- o правильный ответ (с учетом погрешности округления) **1** балл,
- o неправильный ответ или его отсутствие **0** баллов.

«Оценка» за тест - сумма набранных баллов.

#### **Примеры** дополнительных **задач**

#### **Задача №7**.

Исследователь располагает годичными данными об агрегатных потребительских расходах на продукты питания в США, измеренных в млрд долларов США в постоянных ценах 1992 г., за период 1959-1994 гг. Он использует переменную *LGFOOD* (логарифм агрегатных расходов) как зависимую для построения следующих регрессий:

**(1)** Обычная МНК-регрессия (**OLS**) *LGFOOD* по времени *T*;

**(2)** Регрессия Кокрана-Оркатта (**С-О**) *LGFOOD* по времени *T*;

**(3)** Обычная МНК-регрессия (**OLS**) *LGFOOD* по той же переменной с лагом в один год и времени *T.* (Переменная T=1 - в 1959 г., Т=2 - в 1960 г., и т.д.)

В таблице представлены коэффициенты регрессий (в скобках - их стандартные ошибки); *DW* - d-статистика Дарбина-Уотсона, *H* - h-статистика Дарбина:

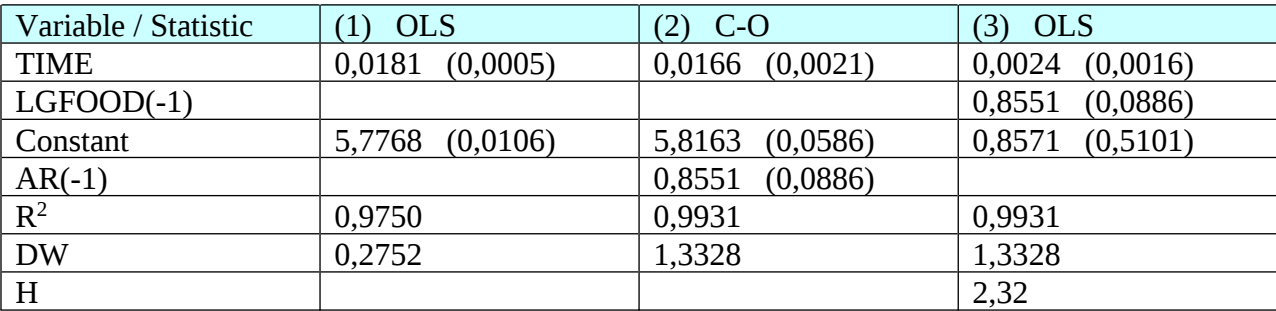

**a**). Объясните, почему исследователь был неудовлетворен первым уравнением.

**b**). Объясните, почему регрессия Кокрана-Оркатта могла бы устранить эту проблему.

**c**). Объясните, почему третья регрессия в контексте настоящей модели является эквивалентной регрессии Кокрана-Оркатта.

**d**). Объясните, почему h-тест предпочтительнее d-теста в случае третьего уравнения. Покажите, как рассчитана h-статистика. Выполните соответствующий h-тест и сделайте выводы.

#### **Критерии оценивания** дополнительных задач:

Все дополнительные задачи (20 шт.) являются достаточно сложными и требуют от студентов умения анализировать представленные данные в условиях неопределенности. Поэтому они (по одной!) предлагаются только тем, кто претендует на высокую оценку. Предполагается, что нужно не просто ответить на поставленные вопросы, но и подкрепить свои рассуждения соответствующими статистическими тестами и расчетами.

Полностью решенная задача оценивается исходя из максимума 20 баллов; каждый верно выполненный (и обоснованный!) пункт задачи - 3 - 6 баллов.

## **2. Список вопросов и (или) заданий для проведения промежуточной аттестации**

**Экзамен** проводится в традиционной форме: студент должен ответить на один из 25 билетов, состоящих из двух теоретических вопросов и одной задачи (по разным темам). Решение задачи, хотя бы частичное, является обязательным условием для сдачи экзамена.

### **Вопросы к экзамену**

1. Определение эконометрики. Эконометрический метод и этапы эконометрического исследования.

2. Информационные технологии в эконометрических исследованиях, краткий обзор статистических пакетов.

3. Случайные переменные. Свойства оценок.

4. Дисперсия и ковариация, их свойства.

5. Коэффициенты корреляции, их расчет и проверка значимости.

6. Модель парной линейной регрессии, ее интерпретация. Оценка парной регрессии по методу наименьших квадратов (МНК).

7. Коэффициент детерминации.

8. F-тест на качество оценивания.

9. Предположения о случайном члене. Теорема Гаусса-Маркова.

10. Случайная составляющая и свойства коэффициентов регрессии.

11. t-тесты для коэффициентов регрессии.

12. Взаимосвязи между критериями в парном анализе.

13. Преобразования и замена переменных в нелинейных моделях. Требования к случайному члену.

14. Процедура оценивания параметров нелинейной регрессии.

15. Выбор функции с помощью тестов Бокса-Кокса.

16. Линейная модель с несколькими независимыми переменными и ее интерпретация. Эффект замещения.

17. Множественная регрессия в нелинейных моделях. Примеры.

18. Свойства коэффициентов множественной регрессии; теорема Гаусса-Маркова.

19. Качество оценивания множественной регрессии: скорректированный коэффициент детерминации.

20. F-тест для оценки качества уравнения в целом и для проверки значимости совместного вклада группы переменных.

21. Мультиколлинеарность. Сущность, обнаружение и методы ее «смягчения».

22. Спецификация переменных. Качество модели в случае наличия «лишних» переменных.

23. Влияние отсутствия «важной» переменной. Величина и направление смещения коэффициентов регрессии, поведение коэффициента детерминации

24. Использование замещающих переменных.

25. Линейное ограничение на параметры уравнения и его проверка с помощью F-теста.

26. Лаговые переменные, их применение в динамических выборках для учета запаздывания во времени.

27. Гетероскедастичность. Сущность, причины и последствия.

28. Обнаружение гетероскедастичности с помощью тестов Спирмена, Голдфелда-Квандта, Глейзера.

29. Методы устранение гетероскедастичности.

30. Автокорреляция. Возможные причины возникновения и последствия.

31. Обнаружение автокорреляции 1-го порядка: критерий Дарбина-Уотсона.

32. Устранение автокорреляции: методы Хилдрета-Лу и Кокрана-Оркатта.

- 33. Автокорреляция в моделях с лаговой зависимой переменной, h-статистика Дарбина.
- 34. Авторегрессионные процессы более высоких порядков.

35. Понятие стохастических объясняющих переменных и ошибок измерения. Свойства оценок МНК.

- 36. Метод инструментальных переменных.
- 37. Фиктивные переменные, их применение на практике.
- 38. Тест Чоу на совпадение формул зависимости для подвыборок.
- 39. Моделирование динамических процессов: модели распределенного лага.
- 40. Преобразование Койка.
- Модели частичной корректировки и адаптивных ожиданий. 41.
- 42. Полиномиальные лаги Алмон.
- 43. Прогнозы и предсказания. Точечные и интервальные прогнозы.
- 44. Тест Чоу на неудачу предсказания.
- 45. Системы одновременных уравнений. Структурная и приведенная формы. Примеры.
- 46. Косвенный метод наименьших квадратов.
- Двухшаговый и трехшаговый метод наименьших квадратов. 47.
- 48. Факторный анализ: сущность, применение.
- 49. Метод главных компонент: сущность, применение.
- 50. Кластерный и дискриминантный анализ: сущность, применение.

#### Примеры экзаменационных задач

#### Задача к билету №1.

Вы располагаете следующим набором данных:

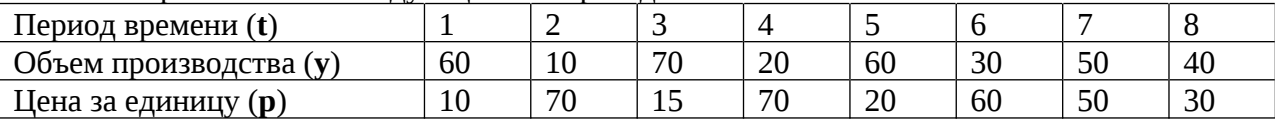

 $1$ ). Если рассматриваемый товар - обыкновенный промышленный продукт с малым лагом между принятием решения об объеме его выпуска и выполнением этого решения, сможете ли Вы оценить уравнение спроса? А уравнение предложения?

 $2$ ). Предположим, что этот же набор данных характеризует другой товар сельскохозяйственный продукт, для которого объем выпуска запаздывает на один период времени относительно момента принятия решения. Сможете ли Вы оценить уравнение спроса? А уравнение предложения?

Нарисуйте соответствующие графики для каждого из случаев.

(₫ Предполагается, что уравнения спроса и предложения не подвержены автокорреляции.)

Ответы на задачу к билету №1:

Если рассматривается простейший - линейный - случай:

1.  $Y = 74,107 - 0,778 \times P$  - cnpoc;  $P = 85,992 - 1,067 \times P$  - предложение.

2.  $Y = 6,831 + 0,787 \times P$  - спрос; предложение оценить нельзя (нелогично).

 $\mathbb{P}^1$ Те, кто претендует на оценку «отлично», должны построить не только линейные уравнения, но и другие подходящие формы зависимости, и на основании формальных критериев выбрать наиболее качественные уравнения.

# **Критерии оценивания:**

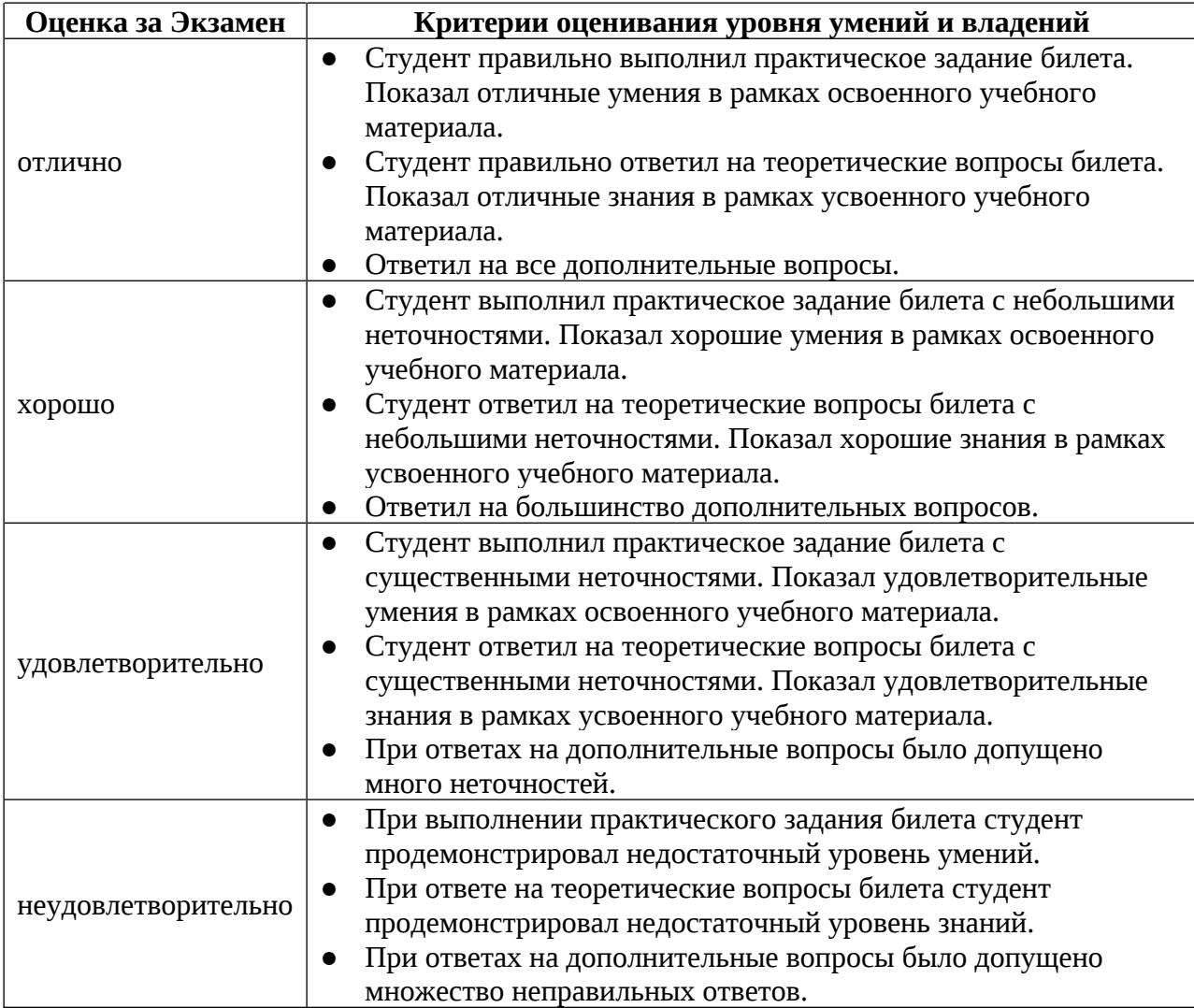

### **Приложение №2 к рабочей программе дисциплины «Эконометрика»**

#### **Методические указания для студентов по освоению дисциплины**

Основной формой изложения учебного материала по дисциплине «Эконометрика» являются лекции, причем в достаточно большом объеме. Это обуславливается сложностью теоретического материала (особенно в некоторых разделах и вопросах) и математического аппарата, применяемого при решении эконометрических задач.

По всем темам предусмотрены практические занятия, в процессе которых происходит закрепление лекционного материала путем применения его к конкретным задачам (как правило – с реальными данными), отработка практических навыков расчета и анализа показателей. Примеры решения разбираются на лекциях и практических занятиях, поэтому посещение лекций является крайне желательным, а практических занятий обязательным условием успешного освоения материала. При необходимости по наиболее трудным темам могут быть проведены дополнительные консультации.

Для лучшего усвоения и отработки навыков расчета типовых эконометрических моделей и их характеристик рекомендуется добросовестно и своевременно, по мере изучения соответствующих теоретических вопросов и разбора практических примеров, выполнять Индивидуальное задание. Выполнение первых 19 (из 35 пунктов) является обязательным. Желательно выполнить задание до конца, чтобы можно было сделать обоснованные выводы, при этом допустимо пропускать некоторые, не влияющие на конечный результат, но довольно трудоемкие пункты (например, п.25 или п.30).

Не следует откладывать выполнение Индивидуального задания до конца семестра (как «любят» делать некоторые студенты), т.к. задание предполагает выполнение большого числа расчетов (в MS Excel и/или специальных стат.пакетах), что займет немало времени. Кроме того, в процессе анализа результатов расчета могут возникнуть вопросы, которые можно обсудить на занятиях по соответствующим темам.

Дополнительные задачи – более сложные в плане теории и менее «стандартные», т.е. алгоритм их решения заранее не известен. Эти задачи не являются обязательными и предлагаются только тем студентам, кто претендует на высокую оценку. Для их решения придется не только тщательно прорабатывать пройденный теоретический материал, но и при необходимости дополнять его информацией из учебной литературы и др.источников.

Для проверки и контроля усвоения материала в второй половине семестра проводятся мероприятия по текущей аттестации в виде тестов: первый – практического характера – состоит из 10 вопросов, второй – по теории, из 20-ти (примеры см. выше). Их выполнение (в Электронном университете Moodle ЯрГУ) является обязательным для всех.

Итоговая оценка за год определяется суммой набранных за весь курс баллов и может быть повышена на экзамене. Критерии соответствия набранной суммы баллов той или иной «предварительной» оценке (в % от максимально возможной суммы) оглашаются в начале семестра. Некоторым, наиболее добросовестным студентам, выполнявшим все виды работ и набравшим определенную сумму баллов может быть предложена оценка «автоматом» (например, «5» - от 85 баллов, «4» - от 65 баллов), а в случае предпочтения ими варианта со сдачей экзамена – возможность отказа от одного теоретического вопроса (решение задачи - хотя бы частичное - является обязательным условием).

Во время сессии, за день-два до экзамена, предусмотрена групповая консультация.

Экзамен проводится в «традиционной форме» - студентам предлагаются экзаменационные билеты, каждый из которых включает в себя 2 теоретических вопроса и задачу (все три - по разным темам). На экзамене разрешается пользоваться «официальной шпаргалкой» формата А4, куда студент может выписать всё что считает нужным (формулы, основные определения и др.). Задачи к экзамену подобраны таким образом, что не требуют специальных программных и/или технических средств для расчетов (достаточно обычного калькулятора), но предполагают необходимость анализа и умение делать выводы. Решение задачи (или ее части) – обязательное условие сдачи экзамена.